## kl I - sprawdzian z korespondencji seryjnej 2.doc

1. Utwórz bazę danych o nazwie DANE OSOBOWE do korespondencji seryjnej zawieraj ącą następuj ące pola:

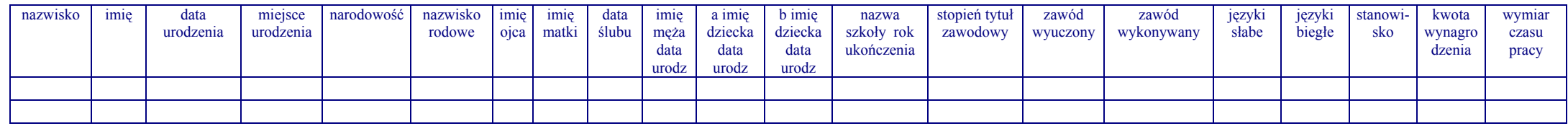

2. Wprowadź 3 rekordy danych do utworzonej bazy

3. Utwórz dokument główny korespondencji seryjnej o nazwie KWESTIONARIUSZ OSOBOWY i wstaw w nim pola bazy danych w odpowiednich miejscach:

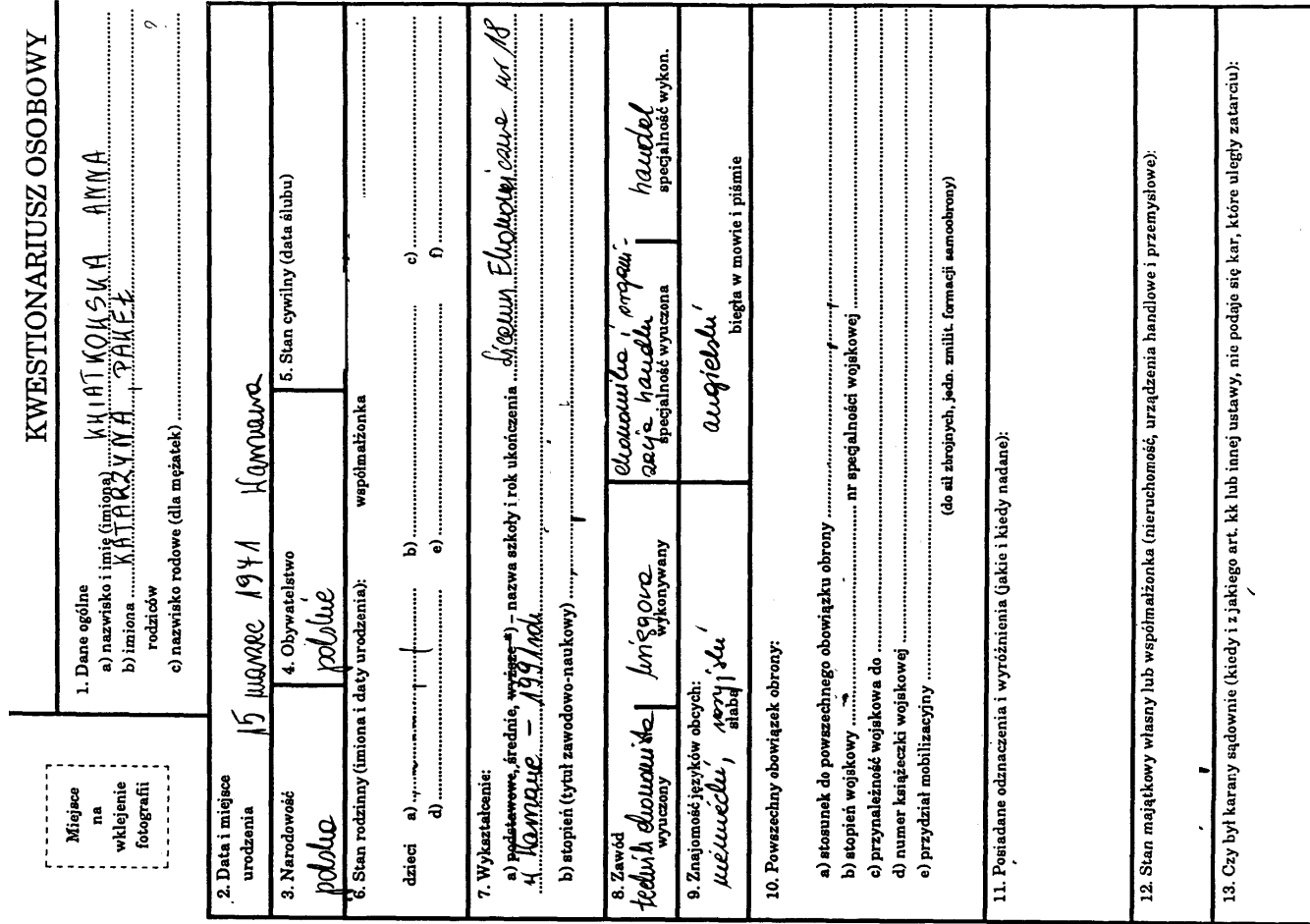

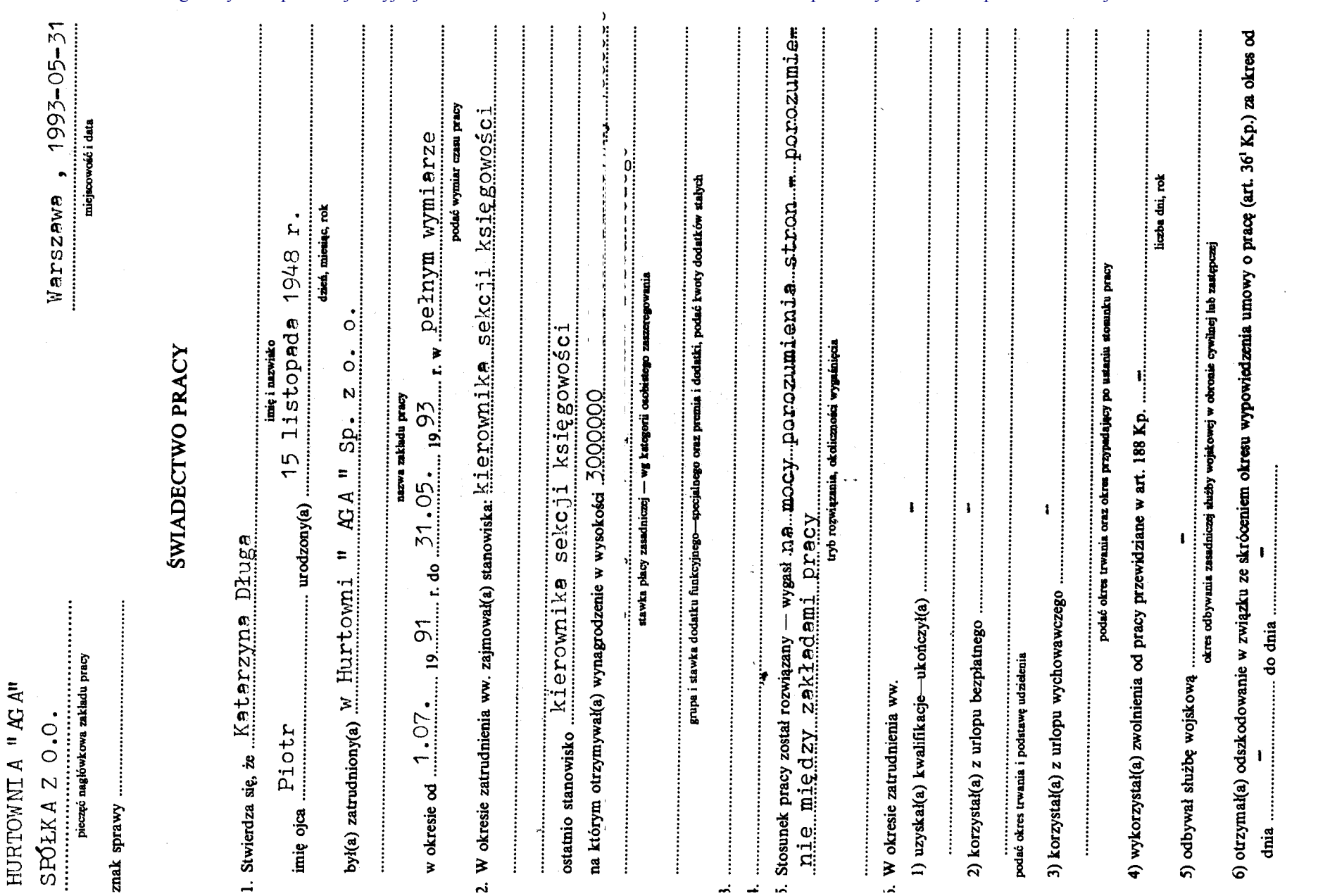

kl I - sprawdzian z korespondencji seryjnej 2.doc

4. Utwórz dokument główny korespondencji seryjnej o nazwie ŚWIADECTWO PRACY i wstaw w nim pola bazy danych w odpowiednich miejscach:

5. SKOPIUJ UTWORZON Ą BAZ Ę DANYCH ORAZ DWA PLIKI ZAWIERAJ ĄCE DOKUMENTY G ŁÓWNE KORESPONDENCJI SERYJNEJ NA *SERVER* DO FOLDERA *01-02*